# Объектно-реляционное отображение (ORM) и Java Persistence API  $\bullet\bullet\bullet$

**Hibernate, Spring**

# **lakarta EE** ЧТО ВНУТРИ?

Детали: https://ru.wikipedia.org/wiki/Java Platform, Enterprise Edition

**EJB** (Enterprise JavaBeans) спецификация технологии серверных компонентов, содержащих бизнес-логику

**JPA** (Java Persistence API) управление постоянством и объектно-реляционное отображение

**Servlet** Обслуживание запросов веб-клиентов

**JSP (JavaServer Pages)** динамическая генерация веб-страниц на стороне сервера

**JAX-WS** Java API for XML Web Services — создание веб-сервисов

**JAX-RS** Java API for RESTful Web Services — создание RESTful веб-сервисов

**JSON-P** Java API for JSON Processing — разбор и генерация JSON

- **JSON-B** Java API for JSON Binding преобразование Java объектов в/из JSON
- Java Naming and Directory Interface служба каталогов **INDI**

**JavaMail** Получение и отправка электронной почты

**JACC** Java Authorization Contract for Containers

# Внутри Јаva-сервера приложений

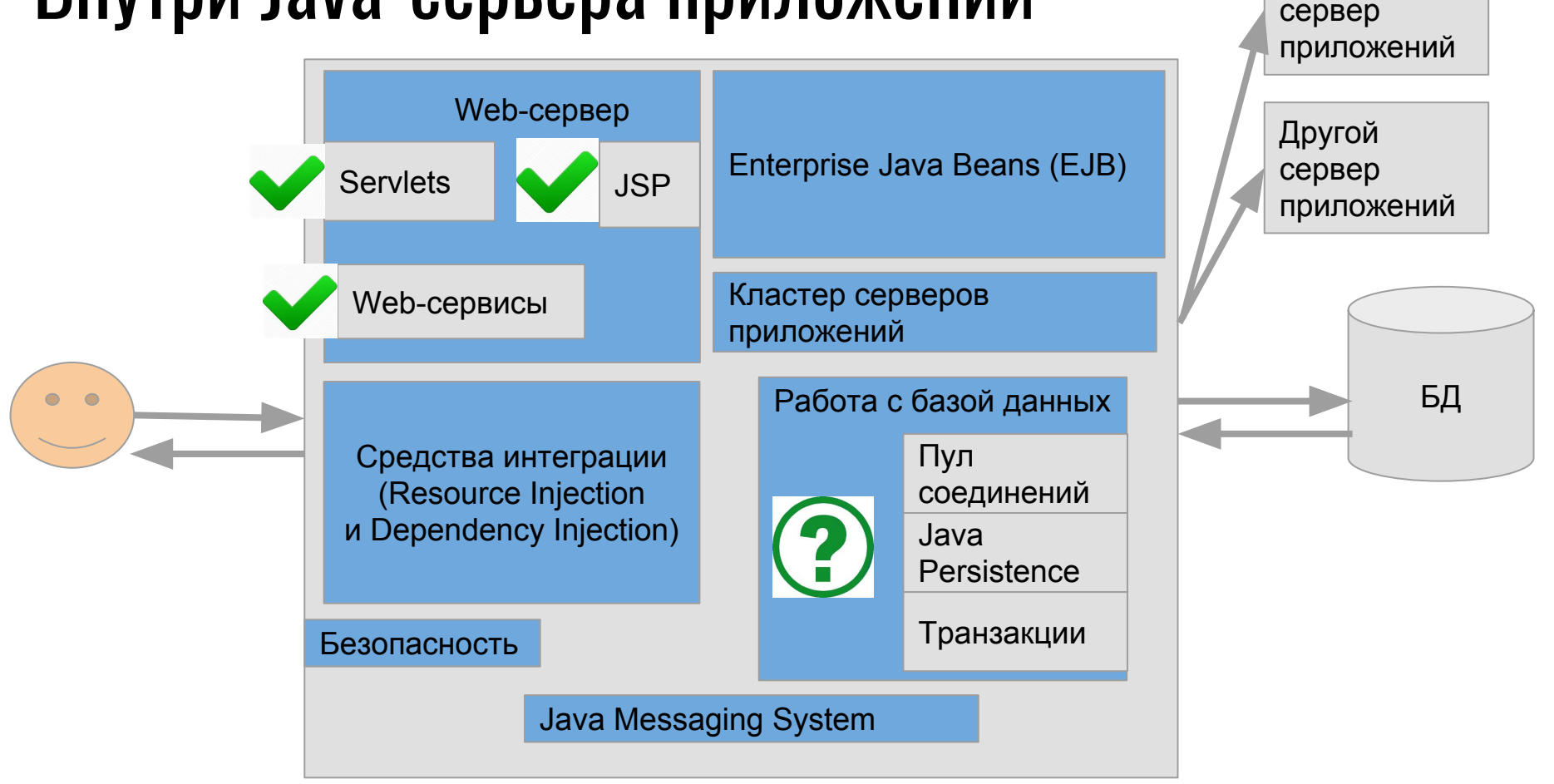

Другой

## Java Persistence API (JPA)

#### Java Persistence API (JPA)

спецификация API Jakarta EE, предоставляет возможность сохранять в удобном виде Java-объекты в базе данных

поддержка сохранности данных

persistence (англ.) - сохранность

#### Поддержка сохранности данных

- непосредственно API, заданный в пакете *javax.persistence*;
- платформо-независимый объектно-ориентированный язык запросов Java Persistence Query Language;
- метаинформация, описывающая связи между объектами (аннотации вида @Entity, @ManyToOne...);
- Генерация DDL для сущностей

# Реализация ЈРА

Пакет javax.persistence.\*

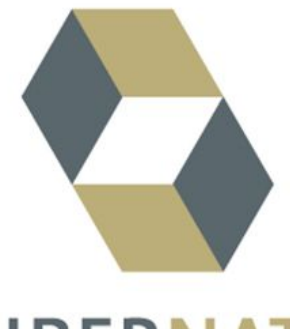

eclipse)link

Эталонная реализация **JPA 2.0** 

**HIBERNATE** 

самый навороченный

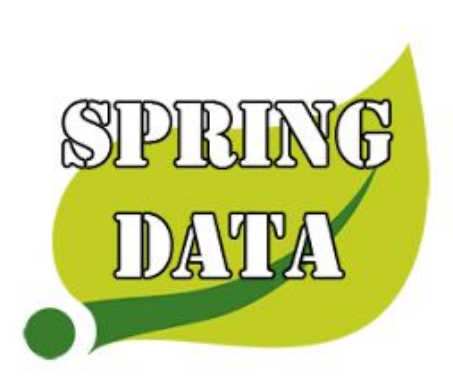

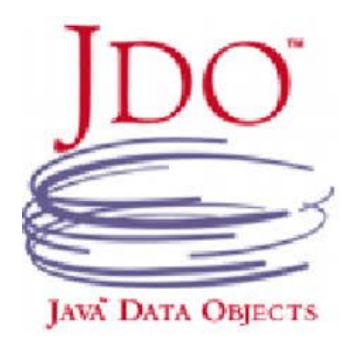

Apache

часть большой экосистемы Spring

### Архитектура JPA

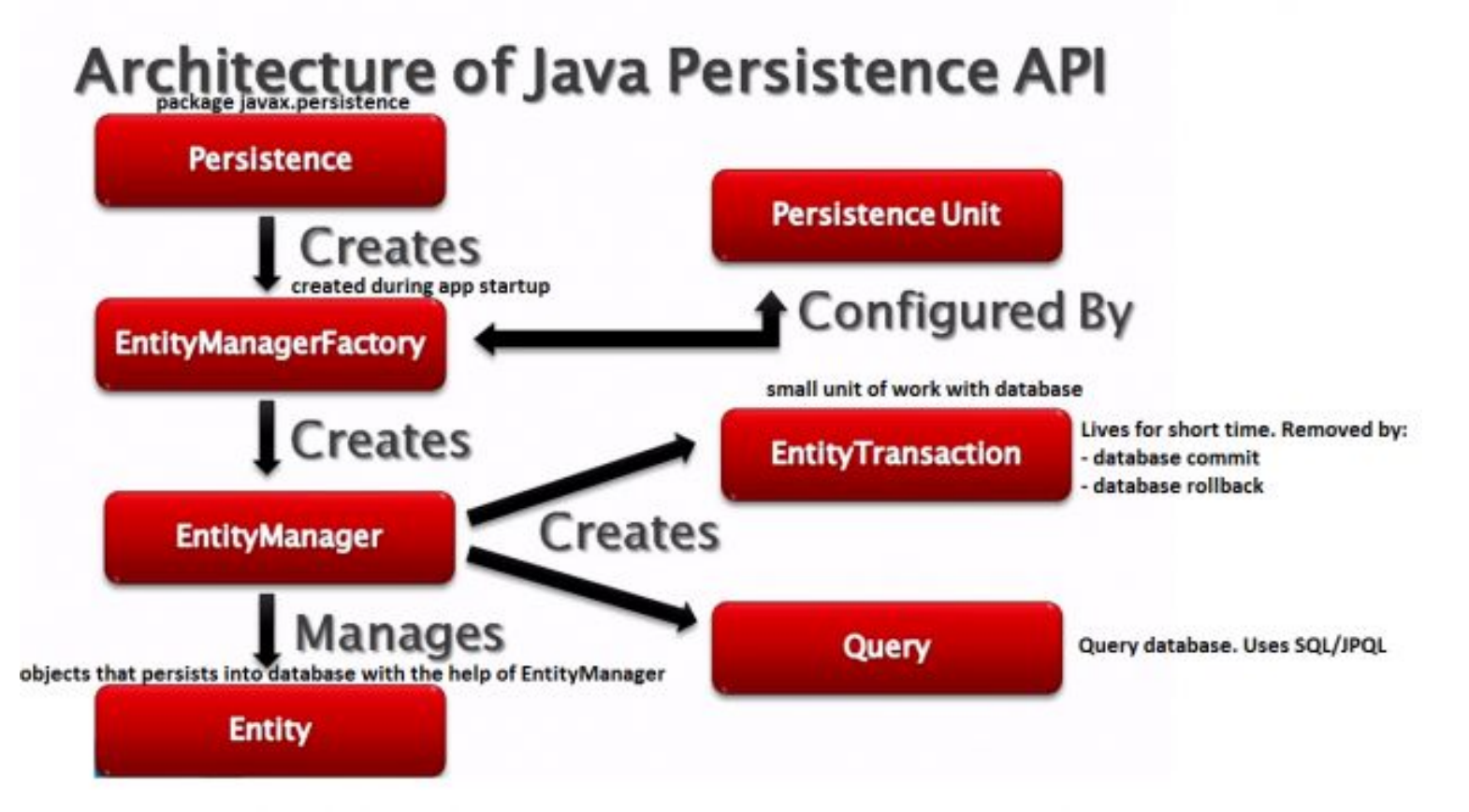

Взято здесь:

http://qaru.site/questions/59856/spring-data-jpa-versus-jpa-whats-the-difference

### Основные JPA аннотации (1)

@Entity — Указывает, что данный класс является сущностью.

- @Table указывает на имя таблицы, которая будет отображаться в этой сущности.
- @Column указывает на имя колонки, которая отображается в свойство сущности.  $\omega$ Id — id колонки
- @GeneratedValue указывает, что данное свойство будет создаваться согласно указанной стратегии.
- @Version управление версией в записи сущности. При изменении записи увеличится на 1.
- @OrderBy указание сортировки. В примере множество кошек будет

отсортировано по имени по возрастанию.

@Transient — указывает, что свойство не нужно записывать. Значения под этой аннотацией не записываются в базу данных (так же не участвуют в сериализации). static и final переменные экземпляра всегда transient.

http://javastudy.ru/spring-data-jpa/annotation-persistence/

### Основные JPA аннотации (2)

@OneToOne — указывает на связь между таблицами «один к одному».

### Основные JPA аннотации (3)

@OneToMany(mappedBy=»customer», orphanRemoval=»true»,

cascade=CascadeType.ALL) указывает на связь один ко многим. Применяется с другой стороны от сущности с @ManyToOne

mappedBy — обратная сторона связи сущности. Поле под этим атрибутом не сохраняется как часть исходной сущности в базе данных, но будет доступна по запросу. cascade = CascadeType.ALL — означает, что операция, например, записи должна распространяться и на дочерние таблицы.

orphanRemoval — позволяет удалять объекты-сироты. При удалении родительского объекта удаляется и дочерний. @JoinTable — указывает на связь с таблицей.

### Основные JPA аннотации (4)

@OneToMany(mappedBy=»customer», orphanRemoval=»true»,

cascade=CascadeType.ALL) указывает на связь один ко многим. Применяется с другой стороны от сущности с @ManyToOne

mappedBy — обратная сторона связи сущности. Поле под этим атрибутом не сохраняется как часть исходной сущности в базе данных, но будет доступна по запросу. cascade = CascadeType.ALL — означает, что операция, например, записи должна распространяться и на дочерние таблицы.

orphanRemoval — позволяет удалять объекты-сироты. При удалении родительского объекта удаляется и дочерний. @JoinTable — указывает на связь с таблицей.

#### **Entity**

#### Entity (Сущность) — POJO-класс, связанный с БД с помощью аннотации (@Entity) или через XML

POJO - plain old Java object

#### Работы по созданию Java Persistence

### Работы по созданию Java Persistence

- $\mathbf{1}$ . Выбрать фреймворк, реализующий ЈРА АРІ
- Создать Java классы для сущностей (entities), которые будут 2. сохраняться в базе данных
- Описать маппинг (mapping, отображение) сущностей в таблицы базы  $3.$ данных

#### Учебный пример: структура базы данных, в которую нужно сохранить Java объекты

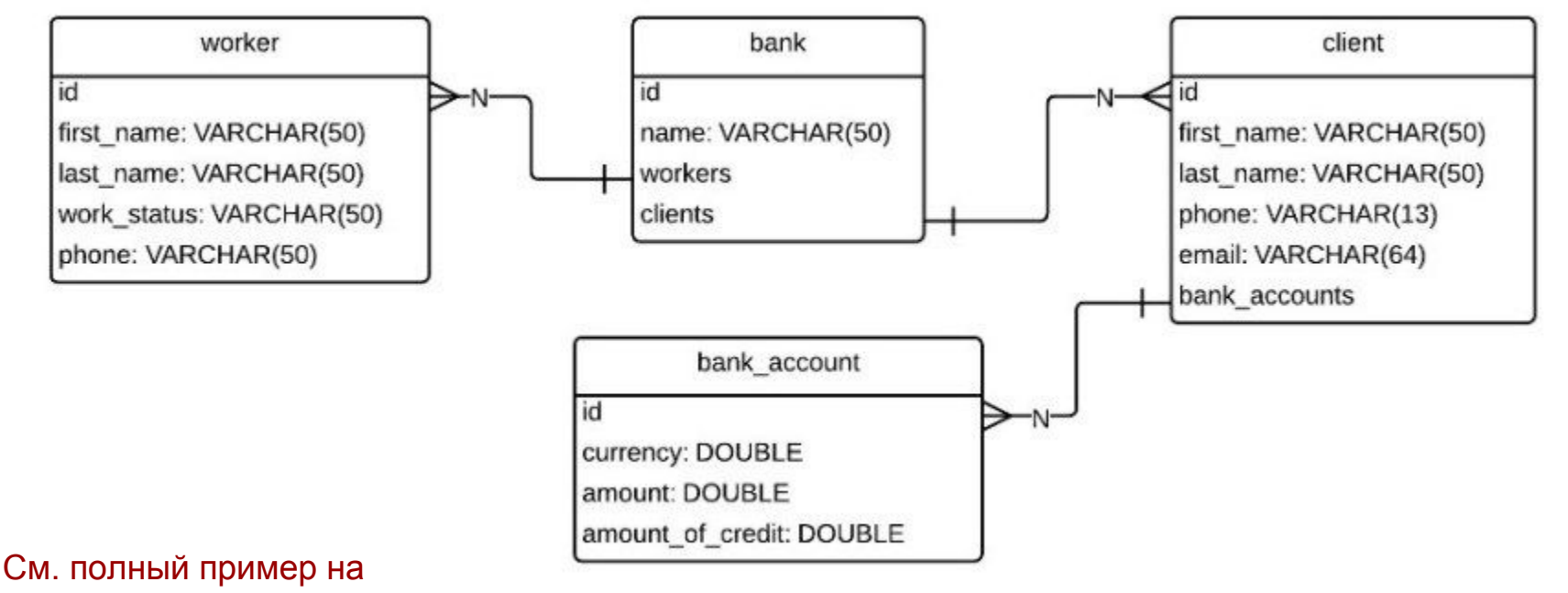

https://devcolibri.com/spring-data-jpa-%D1%80%D0%B0%D0%B1%D0%BE%D1%82%D0%B0-%D1%81-%D0 %B1%D0%B1%B1%B1%D1%B0%D0%B0%D1%81%D1%82%D1%B1%BC-1/

# Пример **Entity**

package 4325ORM;

```
import org.hibernate.annotations.GenericGenerator;
import javax.persistence.*;
@Entity
@Table(name = "bank")
public class Bank {
   @Id
   @GeneratedValue(generator = "increment")
   @GenericGenerator(name= "increment", strategy= "increment")
  \omegaColumn(name = "id", length = 6, nullable = false)
   private long id;
  \omegaColumn(name = "name")
   private String name;
   public Bank() {}
   public Bank(String name) { this.name = name; }
  public long getId() {return id; }
  public void setId(long id) { this.id = id; }
   public String getName() {return name; }
   public void setName(String name) {this.name = name; } }
```
Пример Entity со связью: М:1

Client может иметь много банковских счетов в одном банке

```
@Entity
\mathcal{Q}Table(name = "bank_account")
public class BankAccount {
   @Id
   @GeneratedValue(generator = "increment")
   @GenericGenerator(name= "increment", strategy= "increment")
  \omegaColumn(name = "id", length = 6, nullable = false)
   private long id;
   @Column(name = "currency")
   private double currency;
   @Column(name = "amount")
   private double amount;
   @Column(name = "amount_of_credit")
   private double amountOfCredit;
   @ManyToOne(fetch = FetchType.LAZY, cascade = {CascadeType.MERGE,
CascadeType.PERSIST})
   @JoinColumn(name = "client_id", nullable = false)
   private Client client;...
```
См. полный пример на

https://devcolibri.com/spring-data-jpa-%D1%80%D0%B0%D0%B1%D0%BE%D1%82%D0%B0-%D1%81-%D0 %B1%D0%B4-%D1%87%D0%B0%D1%81%D1%82%D1%8C-1/

hbm.xmlфайл для **Entity** 

<hibernate-mapping> <class name=«4325ORM.Bank» table=«bank»> <id column=«id» name=«id» type=«java.lang.Long»> <generator class=«increment»/>  $\langle$ id $\rangle$  <property column=«name» name=«name» type=«java.lang.String»/> </class>

</hibernate-mapping>

hbm.xmlфайл для Entity со связью М:1

<hibernate-mapping>

<class name=«4325ORM.BankAccount» table=bank\_account> <id column=«id» name=«id» type=«java.lang.Long»> <generator class=«increment»/>  $\langle$ id>

<property column=«currency» name=«currency» type=«java.lang.Double»  $\rightarrow$ 

<property column=«amount» name=«amount» type=«java.lang.Double»/> <property column=«amount\_of\_credit» name=«amount» type= «java.lang.Double»/>

 <set name=«bank\_account» table=«client» lazy=«false»> <key column=«client\_id»/> <many-to-one column=«client\_id» class=«4325ORM.Client»/>  $\langle$ set $\rangle$ 

 </class> </hibernate-mapping>